## DOWNLOAD

How To Recover Corrupted Files From USB Drive

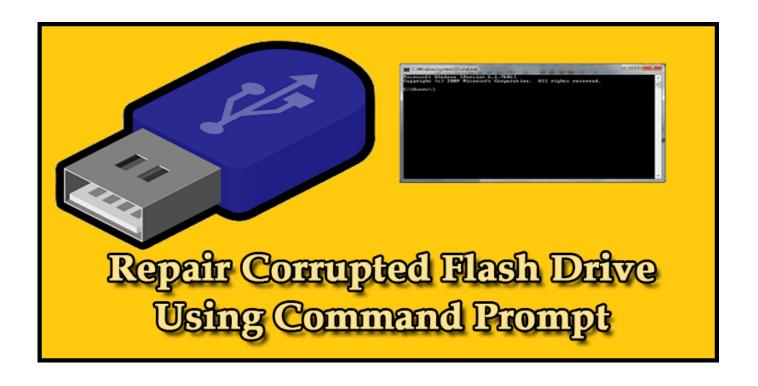

How To Recover Corrupted Files From USB Drive

1/3

## DOWNLOAD

2/3

Recover deleted data from USB flash drive (pen drive) with the top free USB data ... How Do I Recover Files from a Corrupted USB Flash Drive?. Although not all files can be recovered, restoring the USB drive to its normal function is achievable. USB Drives .... Use attrib command to recover corrupted & damaged files from USB, caused by data corruption or virus attack; or use a free USB Drive .... Revolution is taking place at an alarming rate and it is now possible to recover formatted or even corrupted files from pen drives. This can be life-saving update, .... USB Corrupted? How to Open Files on a Corrupted USB drive. Run USB data recovery software. Connect the USB flash drive to your computer and launch EaseUS USB data recovery software on your PC. Scan all lost files from USB. Restore all lost files from USB. USB Drive corrupt or Unresponsive? Use USB Drive Recovery Software to recover files from Unresponsive ...

We are going to share three easiest methods that will help you to recover files from a Corrupted USB drive. Go through the post to know about .... Restore all lost files from USB. A double-click will allow you to preview the file results. Choose the target files and click "Recover" to save them to .... USB drive gets corrupted and loses all data? Don't panic. This guide will show you how to easily recover lost files from corrupted, RAW, damaged or formatted .... Utilize Remo USB Drive Recovery Software to recover your files from unreadable USB drive that is corrupted severely. The software is free to .... Recover digital media files from corrupted pen drive, SD card, memory stick, hard drive, camera card. Also retrieve media files from unreadable, damaged, write- .... Solution 2: recover damaged usb pen drive by physical adjustment ... that you may fix a corrupted usb drive by changing its unreadable file .... How to recover corrupted photos videos word excel document files from usb, memory card, hard drive, sd card, flash drive, external hard disk, memory stick, usb .... Learn how to recover data and files from a broken or corrupted USB drive! ... What happens when you need flash drive data recovery? At what .... Its software can be corrupted or there could be issues with the NAND memory owing to subpar NAND memory chips. Some of the common .... What if your USB flash drive got corrupted or damaged and cannot access to your data files. On this page we will offer the easy way to fix corrupted flash drive .... Detailed guide & tutorial on how to recover corrupted files from USB flash drive on both Windows or Mac operating system using Remo Recover software.. By utilizing Yodot Hard Drive Recovery software user can retrieve files from a corrupted USB drive on various Windows OS computers with few simple clicks.. And we need to get those files back. Following the tips and tricks below will help recover data from a damaged USB drive. It assumes we're using .... Your broken SD card or USB flash drive stored important files or backups you must restore? We'll show you how to recover data from a dead ...

## 2159db9b83

Politoons Brexiteer's Unfocus Group Guide to the Referendum (B.U.G.G.E.R.) pt I

Windows Phone Ungguli BlackBerry Secara Global di Q1 2013

Tek mac oynatan bahis siteleri

You're Doing Great!

POD: Stopping to smell the Flowers

Adobe cs6 full version

Should U.S. Get Into Step With UN, EU

It's sad that I could more readily find Mexican Coke in Eastman, GA than in LA. We're practically next door!

SwitchResX 4.8.0 Crack Mac Osx

<u>Dunes MultiMedia ProjectTimer 1.23.4.0 + Crack [Full]</u>

3/3